## W **University Relations Western Illinois Internship Check ListUniversity**

## **Minimum Requirements**

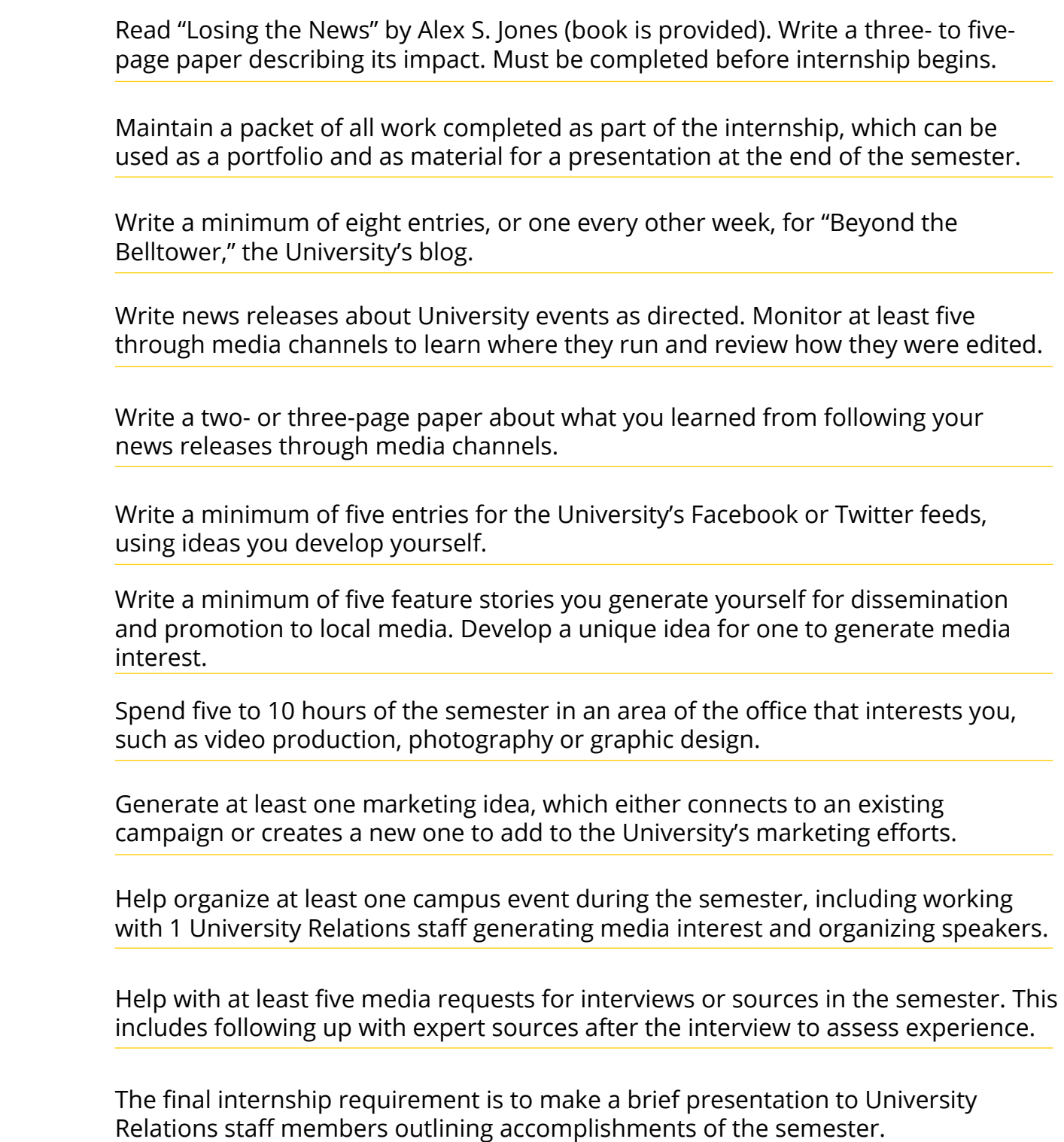

- 1